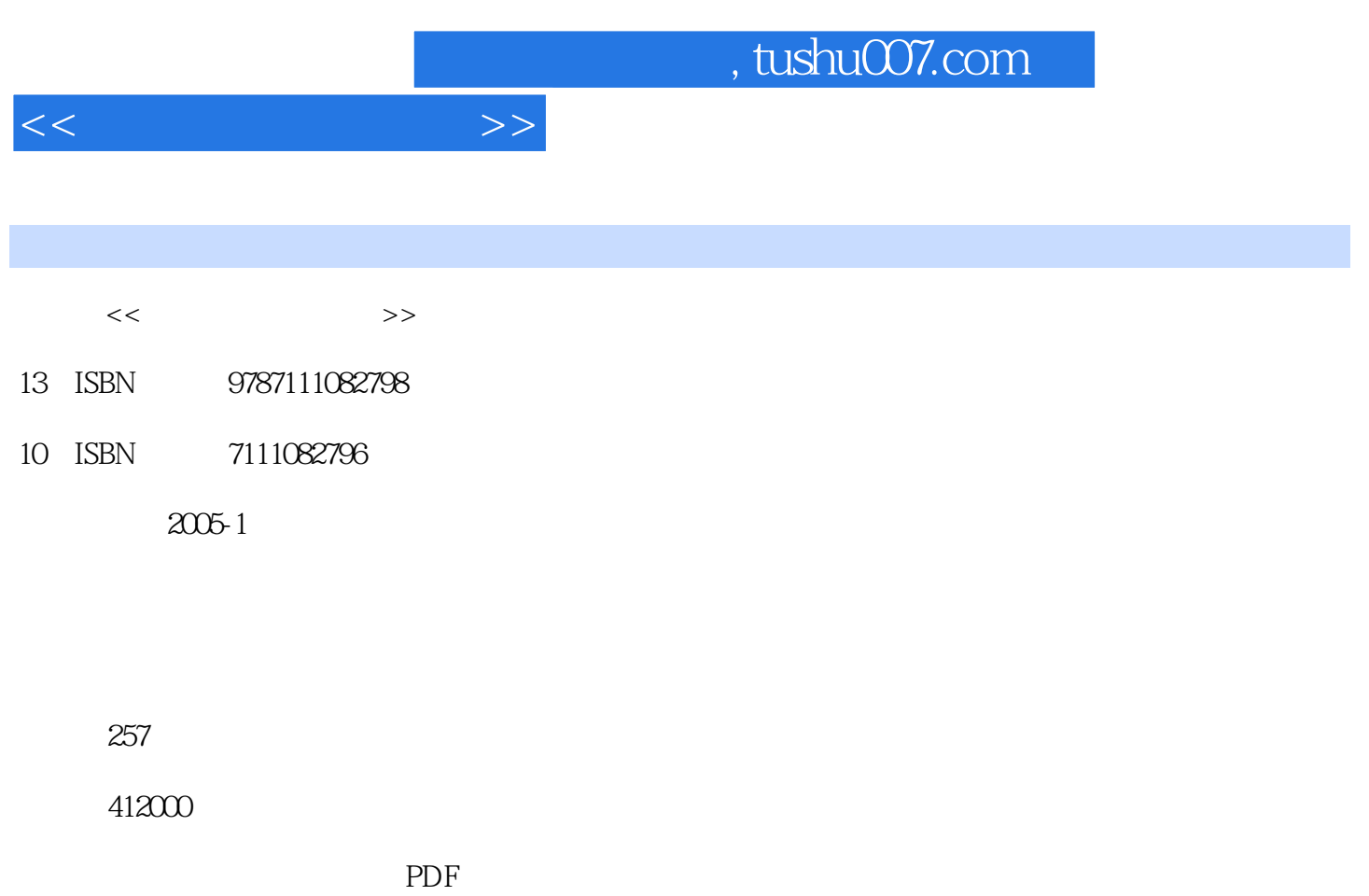

http://www.tushu007.com

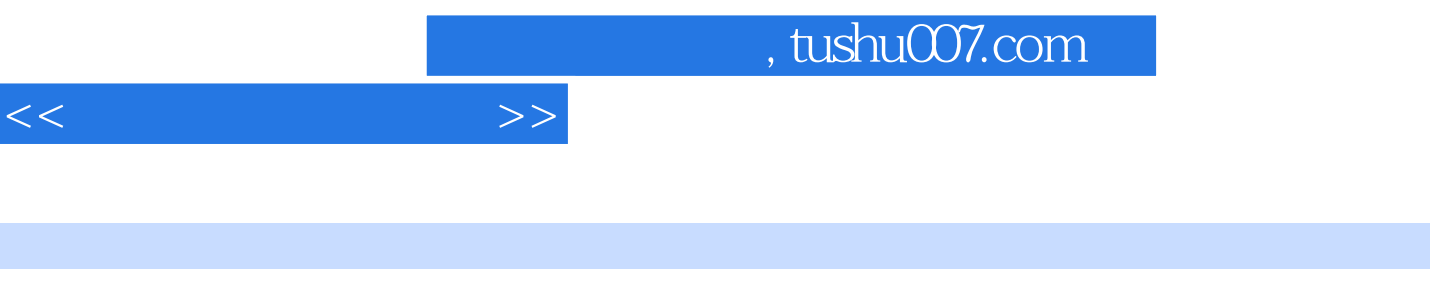

3<br>
Flash MX

 $3\;15\;1$ 

2 Photoshop CS ImageReady CS

 $,$  tushu007.com

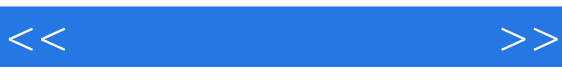

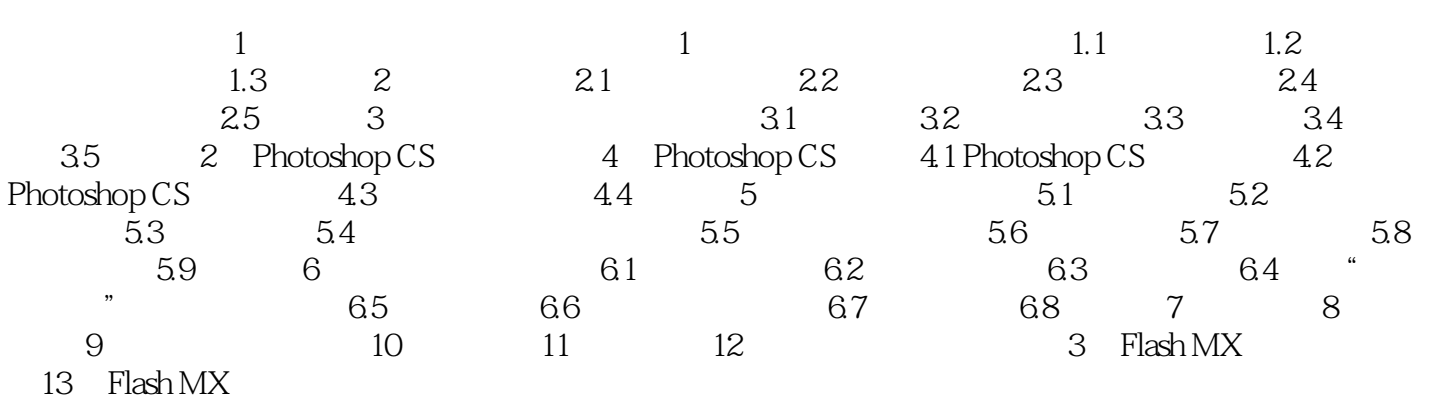

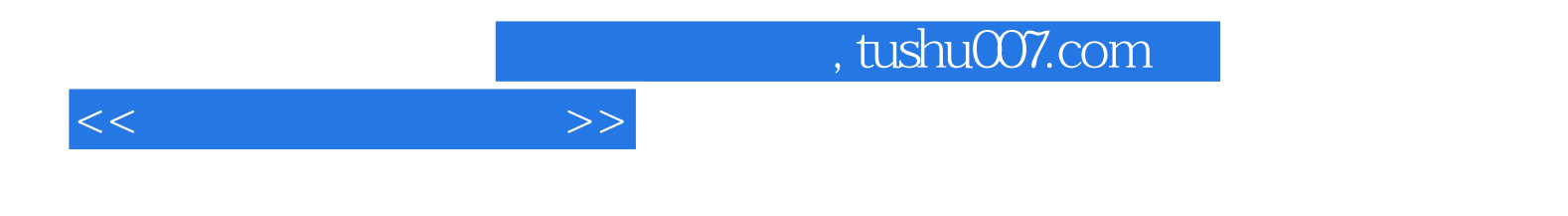

本站所提供下载的PDF图书仅提供预览和简介,请支持正版图书。

更多资源请访问:http://www.tushu007.com